## **Appendix D: What to Do When Troubleshooting for AASCD Online Testing**

This section addresses some scenarios that may arise before or during testing. If you encounter a situation that is not covered, please refer to the inside front cover of this manual for guidance on whom to contact.

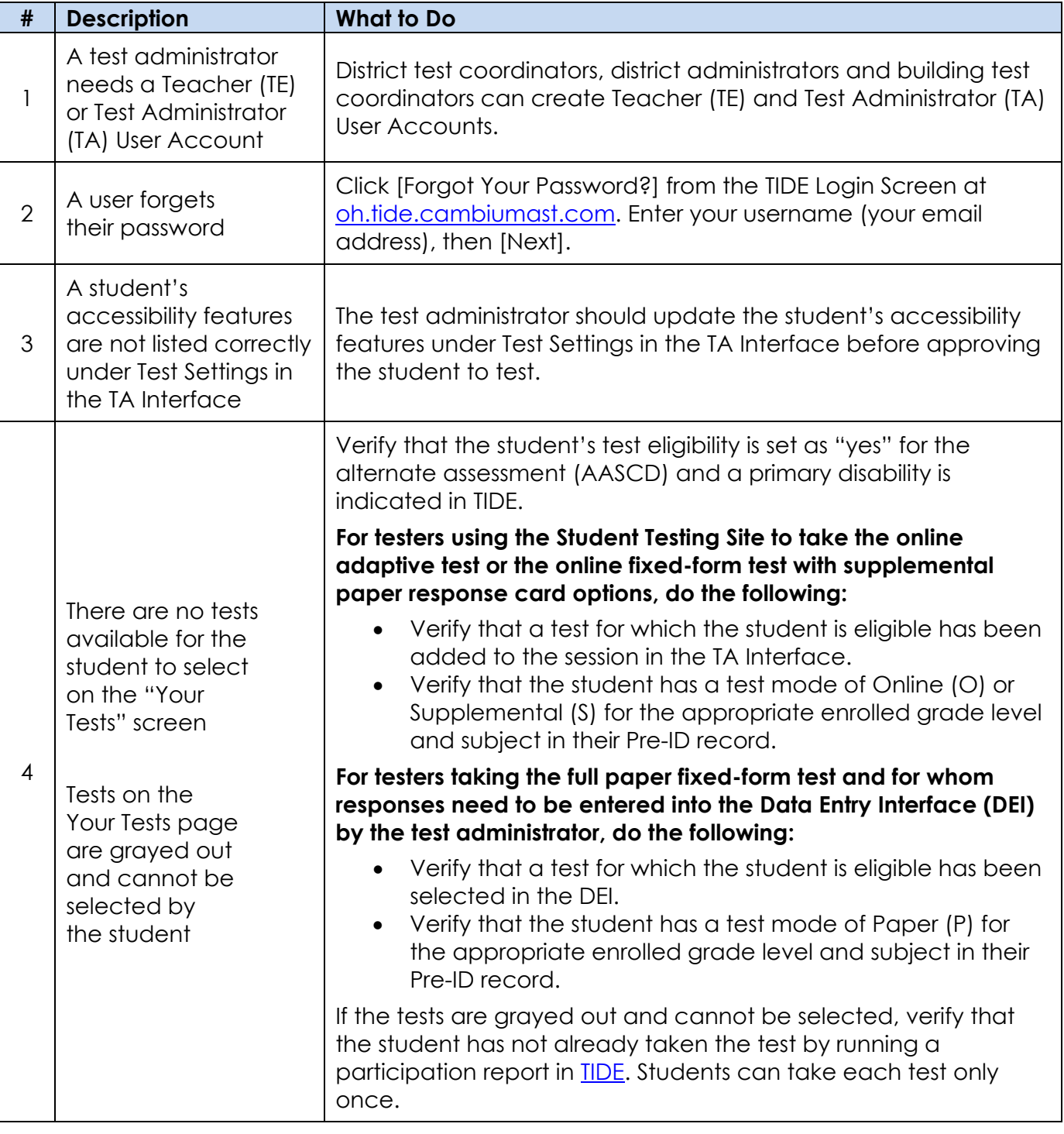

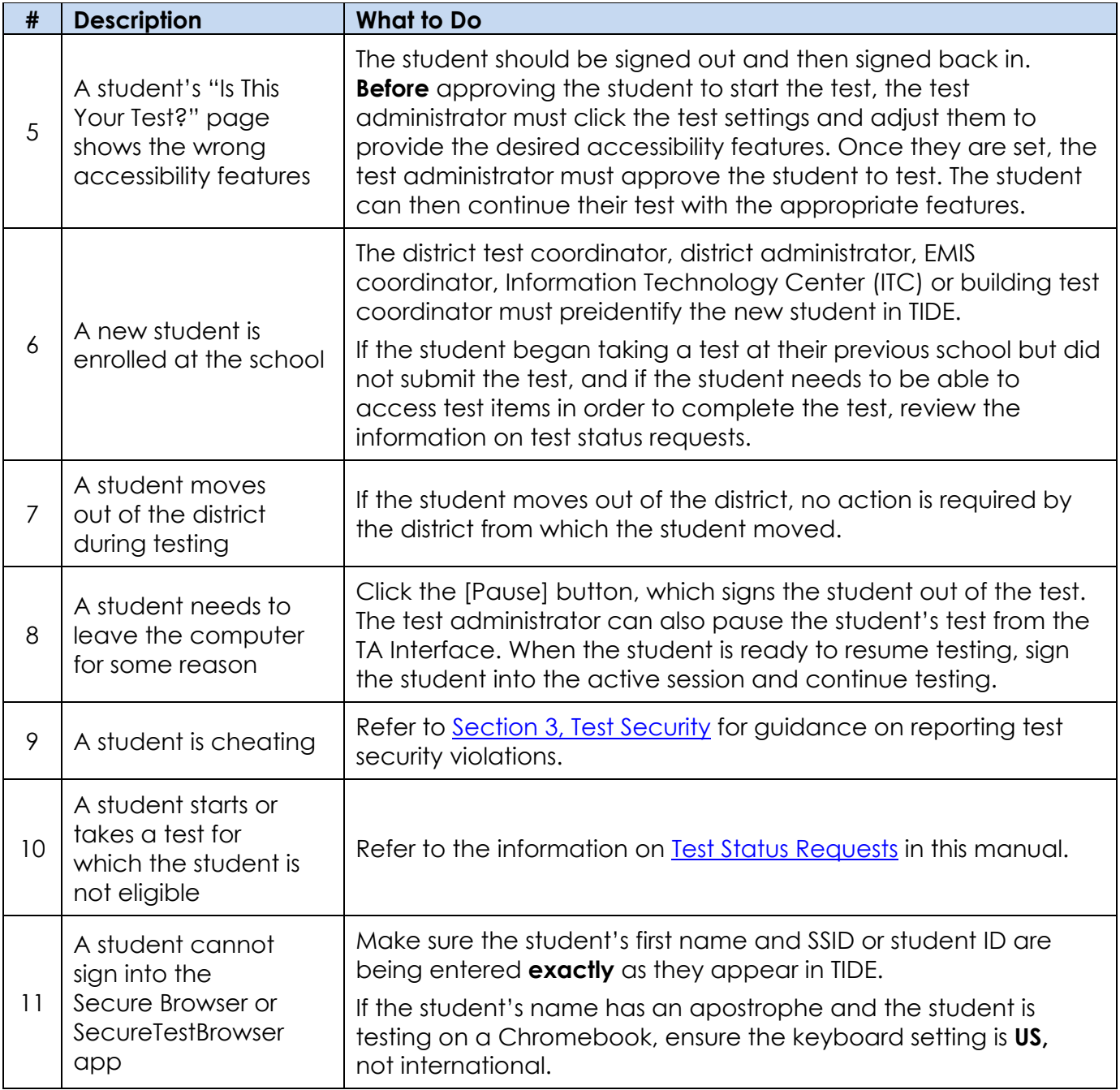